## ISTRUZIONI PER LA LETTURA INTERATTIVA

Questo libro contiene arricchimenti interattivi con QR code, realtà aumentata (AR) e un avatar.

Il **QR code** è formato da un quadrato principale, che ne ingloba altri quattro agli angoli (con il quarto più piccolo), e che contiene una

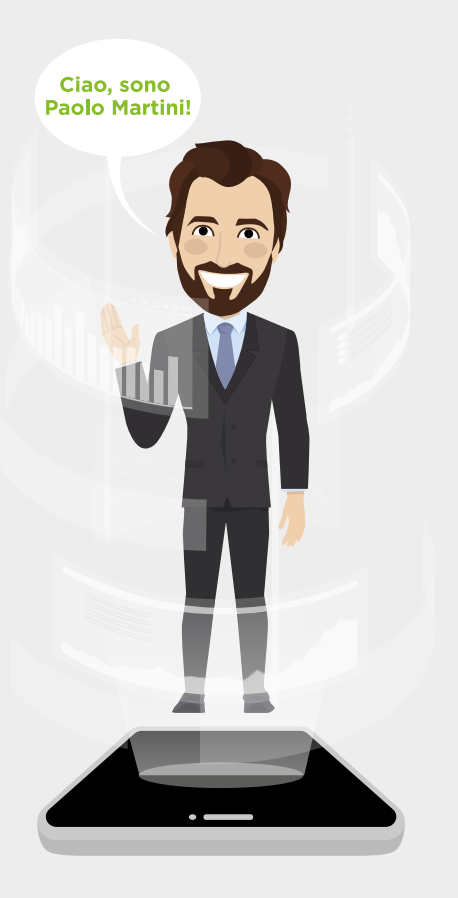

lunga serie di puntini bianchi o neri. I puntini sono numeri e lettere codificati, che possono essere decodificati inquadrando il codice con la fotocamera del proprio smartphone.

L'AR è la realtà, così come percepita sensorialmente e intellettualmente dall'individuo, arricchita di dati in formato digitale.

Questa tecnologia sfrutta l'overlay (sovrapposizione) per aggiungere nuovi livelli informativi e potenziare la realtà. Si tratta quindi di un'integrazione fra realtà fisica e mondo digitale, che aggiunge dettagli al campo visivo percepito dal lettore. In questo libro, è resa possibile da un'app (nel nostro caso "Bepart").

L'avatar è la versione 4.0 dell'autore: PaoloMartini4.0. Sarà lui ad accompagnarci nella realtà virtuale con la sua voce.

## REALTÀ AUMENTATA CON L'APP BEPART: COME FUNZIONA

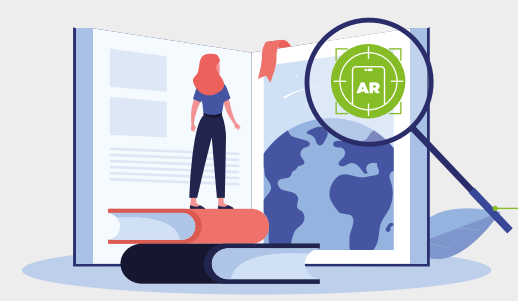

Cerca il marker "AR" tra le illustrazioni nelle pagine di questo libro 1.

Prendi il tuo telefono e, dopo averla scaricata, apri l'app "Bepart" 2.

3.

Inquadra il marker per godere dei contenuti aumentati

## SCARICA L'APP

**e inizia la tua avventura con la realtà aumentata tra le pagine di questo libro** Cerca "Bepart": l'app è disponibile nell'App Store o su Google Play